# **Modul 2 – Fake News**

Wie erkenne ich Fake News?/Darunter auch: Typische Strategien und Argumente politisch extremer Positionen erkennen

# 1. Kurzbeschreibung des Workshops

Erfundene und gefälschte Zitate und manipulierte Fotos – das gab es schon immer. Seit der zunehmenden Verbreitung von Medien in den Sozialen Netzwerken hat die Verbreitung von Falschnachrichten, gezielten aus dem Zusammenhang gerissenen und für Propagandazwecke missbrauchte Nachrichten deutlich zugenommen. Wie erkennt man Fake News? Welche Quellen im Internet sind vertrauenswürdig und welche nicht? In diesem Workshop lernen die SuS, woran sie manipulierte Nachrichten erkennen und dabei ganz nebenbei einige wichtige Grundlagen über die Nachrichtenproduktion.

# **Inhaltsverzeichnis**

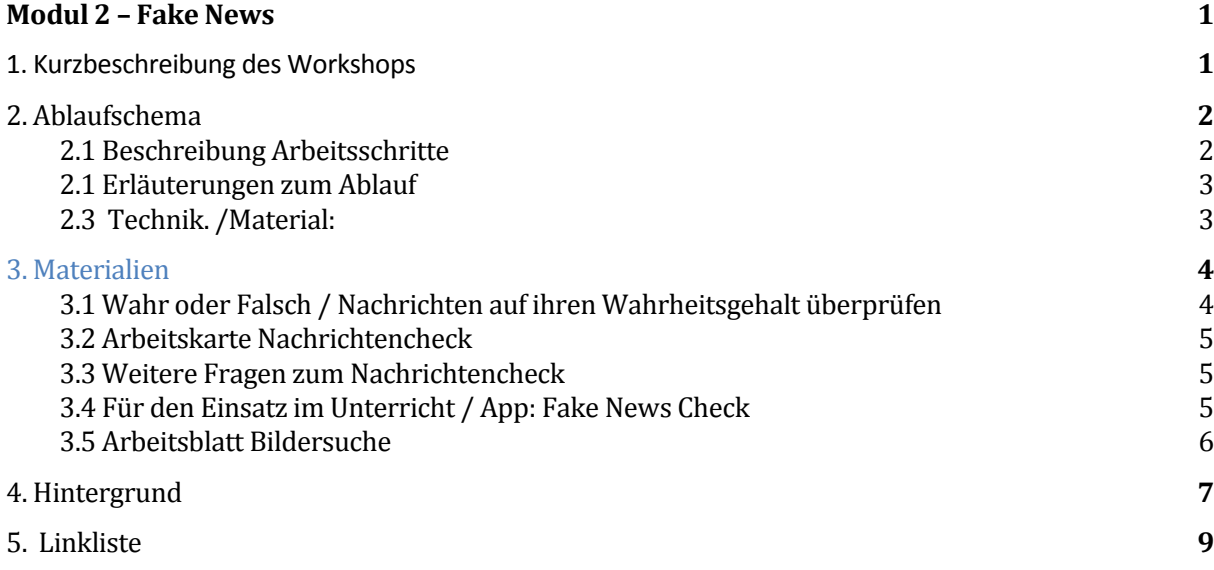

# 2. Ablaufschema

## 2.1 Beschreibung Arbeitsschritte

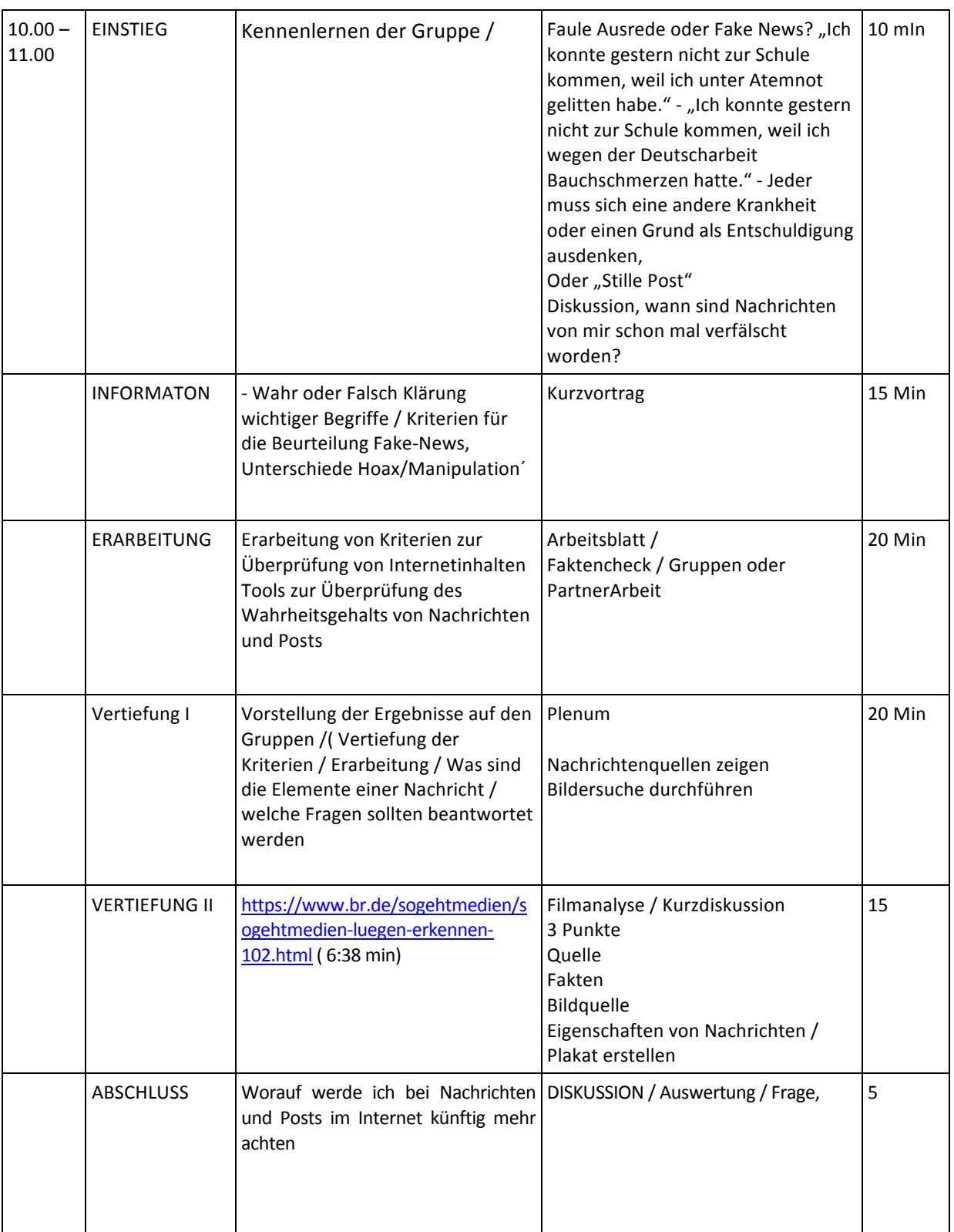

#### 2.1 Erläuterungen zum Ablauf

### **Ziele**

Die Schülerinnen und Schüler erlernen die Kernkompetenzen Quellenkritik und Informationskompetenz und üben den kritischer Umgang mit Informationen auch im digitalen Schulalltag und entwickeln ein kritisches Bewusstsein gegenüber Informationen aus dem Web entwickeln. Die Schülerinnen und Schüler sollen Unterschiede von Informationsquellen beschreiben können und mediale Informationsquellen auswählen und nutzen. Sie erfahren ausgewählte Kriterien zur Unterscheidung zwischen sachlichen Informationen und interessengeleiteter Darstellung, können diese beschreiben und anwenden, sowie ausgewählte Kriterien bezüglich der Glaubwürdigkeit von Informationen und Informationsquellen beschreiben und anwenden.

## **Ablauf/ Methoden**

1 . Der Einstieg dient dem Kennenlernen der Klasse / Gruppe um erste Informationen zur Medienkompetenz zu erfahren und der Gruppe die Problemstellung zu erläutern.

Kurzdiskussion: Wann ist schon mal eine meiner Nachrichten verfälscht worden? Welche Nachrichten kenne ich, die im Netz falsch oder verfälschen dargestellt werden / Abfrage: Wo informiere ich mich über aktuelle Nachrichten / Nachrichten die mich und mein Lebensumfeld betreffen?

2. In der Einführung in das Thema folgt die Informationsphase. Sie dient dazu, für alle einen gleichen Wissenstand herzustellen. Informationen können entweder frontal in einer Präsentation oder einer Plenumsdiskussion/einem Lehrgespräch vermittelt werden oder in Gruppen selbst erarbeitet werden.

SchülerInnen geben ihre erste eigene Einschätzung zum Thema ab / Klärung zentraler Begriffe Fake News / Hoax / Verschwörungstheorie / Erläuterung von Tools (z.B. umgekehrte Bildersuche ) Nachrichten Check / fact checker / QuellenCheck

3. Vertiefungsübungen dienen der Anwendung des Gelernten. Hier sind in der Regel interaktive Methoden und die eigene Erarbeitung am sinnvollsten.

A) Filmanalyse (wie sich Lügen im Internet verbreiten)

und /oder

B)( Fallstudien in Arbeitsgruppen / Nachrichten bewerten (wahr / übertrieben / falsch?) Siehe Arbeitskarten im Anhang

und/oder

C) Erstellen eigener Nachrichten nach Kriterien des Nachrichtenjournalismus

Und/ oder

D) umgekehrte Bildersuche durchführen

4. Abschluss und Festigung der Ergebnisse

Die SchülerInnen fassen Ergebnisse zusammen und diskutieren in der Gruppe / Plakat erstellen und erarbeiten Strategien für eigenes Handeln / Worauf wird ich in Zukunft achten?

### 2.3 Technik. /Material

Smartboard oder Beamer und Laptop, Lautsprecher. evtl. Kopfhörer, Tablets und Computer zur Recherche, Internetverbindung bzw. frei zugängliches WLAN / Beamer/ Arbeitsblätter/ Flipcharte/ **Stifte** 

## 3. Materialien

#### 3.1 Wahr oder Falsch / Nachrichten auf ihren Wahrheitsgehalt überprüfen

Folger

#### Beispiele für Fake News

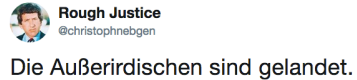

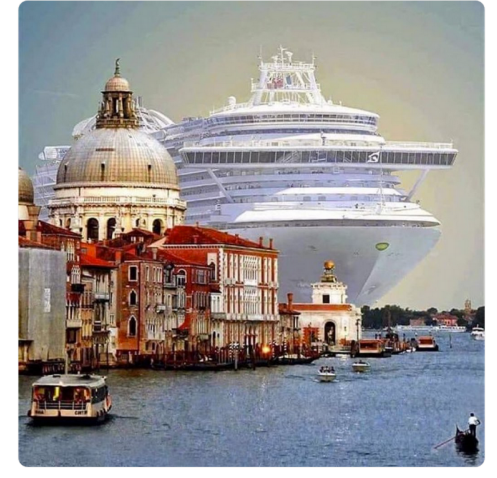

"Wegen russischen Propagandanetzwerkes" - Keine gesponserten Warnwesten für Berliner Schüler 14.08.2019 · 18:25 Uh https://de.rt.com/1ye0

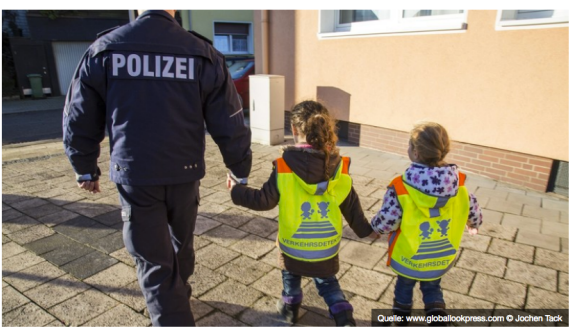

Folge uns auf **Google News** 

f,

Insgesamt 34.000 Warnwesten stellte die Firma Autodoc für die Sicherheit der Berliner Schüler im Straßenverkehr bereit. Autodoc aber könnte "Teil eines russischen Propagandanetzwerks" sein. Die Beweise lieferte - die New York Times, die Senatsverwaltung lässt es prüfen.

01:23 - 21. Juli 2019

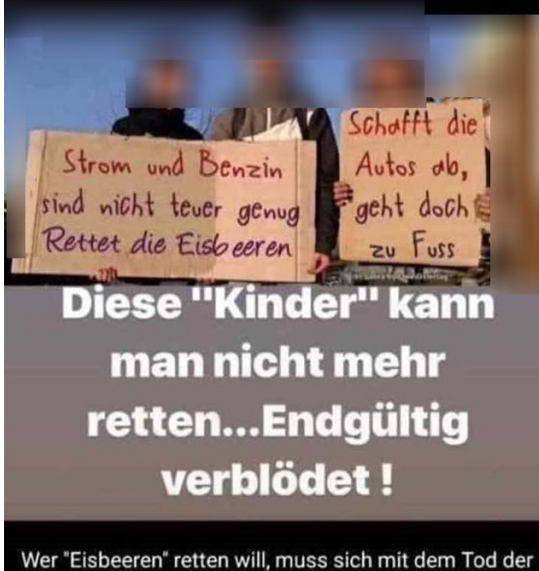

Rechtschreibung bereits abgefunden haben.

UN-Gründer von UNICEF, dem weltweit größten Kinderhilfswerk. Er wurde in Nepal wegen Kindesvergewaltigung festgenommen und während seiner Festnahme wurden zwei kleine Kinder im Alter von 12 und 14 Jahren aus seiner Haft gerettet.

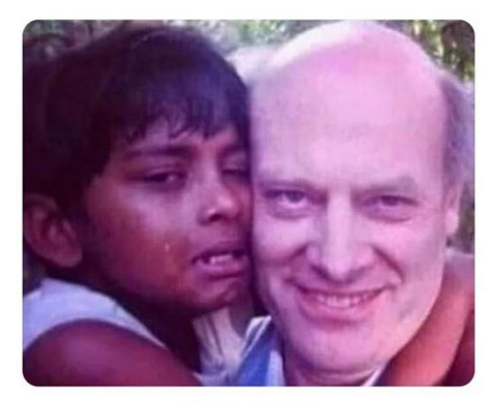

7:11 · 12 Aug. 19 · Twitter Web App

(Quelle. Mimikama.at)

#### 3.2 Arbeitskarte Nachrichtencheck

Fragenkatalog für den Workshop

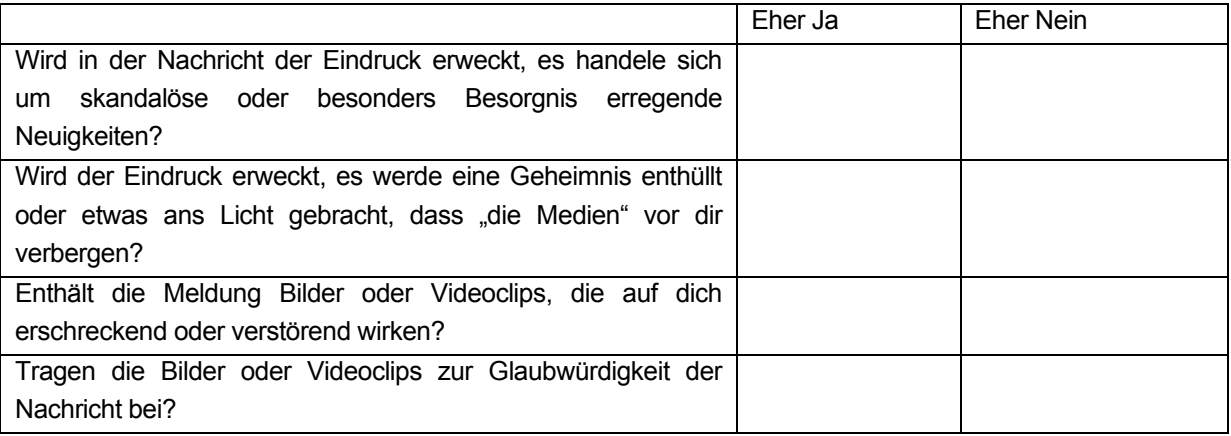

Deine Einschätzung

- - - - - - - - - - - - - - - - - - - - - - - - - - - - - - - - - - - - - - - - - -- - - - - - - - - - - - - - - - - - - - - - - - - - - - - - - - - -- - - -

#### 3.3 Weitere Fragen zum Nachrichtencheck

(zur Weiterbearbeitung im Unterricht / in der Gruppendiskussion)

- Werden einzelne Aussagen mit Links oder Quellen belegt?
- Bezieht die Meldung ihre Informationen aus unterschiedlichen Quellen?
- Sind die Quellen glaubwürdig? Gibt es ein Veröffentlichungsdatum?
- Ist das Datum aktuell?
- Wird der Name des Verfassers genannt?
- Ist der Verfasser glaubwürdig?
- Enthält die Website auffallend viel Werbung?
- Gibt es auf der Website ähnliche Artikel dieser Art oder viele Meldungen zu immer gleichen Themen
- Handelt es sich um eine Satire Website
- Ist das Impressum aussagekräftig
- Wirst du in der Nachricht persönlich aufgefordert, die Nachricht in sozialen Netzwerken zu teilen?

#### 3.4 Für den Einsatz im Unterricht / App: Fake News Check

Der in Kooperation mit den Niedersächsischen Landesinstitut für schulische Qualitätsentwicklung (NLQ) entwickelte Fake News Check unterstützt dabei Fake News im Netz zu erkennen. Die App erkennt Fake News nicht automatisch, sondern sie hilft dabei, wichtige Fragen zu stellen, und Fake News durch angeleitetes Nachdenken von echten Nachrichten unterscheiden zu lernen. Auf diese Art und Weise will die App allgemein für den kritischen Umgang mit Nachrichten sensibilisieren. Ursprünglich zwar für den Schulbereich entwickelt kann die App in allen Bereichen von Interessierten kostenfrei genutzt werden.

https://www.neue-wege-des-lernens.de/apps/

#### **3.5 Arbeitsblatt Bildersuche**

Bilder mit der umgekehrten Bildersuche suchen

Die umgekehrte Bildersuche liefert die folgenden Ergebnisse: Ähnliche Bilder / Websites, auf denen das Bild enthalten ist / Andere Größen des gesuchten Bildes

Die Suche anhand von Bildern funktioniert am besten, wenn das Bild bereits an anderen Stellen im Web vorkommt.

\_\_\_\_\_\_\_\_\_\_\_\_\_\_\_\_\_\_\_\_\_\_\_\_\_\_\_\_\_\_\_\_\_\_\_\_\_\_\_\_\_\_\_\_\_\_\_\_\_\_\_\_\_\_\_\_\_\_\_\_\_\_\_\_\_\_\_\_\_\_\_\_\_\_\_\_\_

1. Umgekehrte Bildersuche auf einem Computer mit Browsern

- Bild hochladen
- Auf "images.google.de" oder auf einer beliebigen Suchergebnisseite von Google Bilder auf das Symbol "Bildersuche" **C** klicken.
- Auf Bild hochladen klicken / Datei auf dem Computer auswählen oder Bild in das Suchfeld ziehen
- 2 . Suche über eine Bild-URL
	- Auf einer beliebigen Website mit der rechten Maustaste auf ein Bild und "Bild-URL kopieren" auswählen
	- Auf images.google.de oder einer beliebigen Suchergebnisseite von Google Bilder auf das Symbol "Bildersuche" <sup>. a</sup>. klicken
	- Auf Bild-URL einfügen klicjen und kopierte URL in das Feld einfügen
	- .
	- Auf Bildersuche klicken

# 4. Hintergrund

Was macht eine seriöse Nachricht aus, wo ist die Grenze zum Boulevard und wann haben wir es mit einer Falschnachricht zu tun? Um zu erkennen, wie Fake News funktionieren, geht es zunächst darum zu erfahren, was die klassischen Eigenschaften einer Nachricht sind.

Das Fundament für eine Meldung bilden die sieben W-Fragen, die wichtigste Checkliste im Journalismus. Die sieben W-Fragen beschreiben nicht nur den Mindestumfang einer Nachricht, sondern werden auch bei der Recherche gestellt. Sie lauten: Wer? Was? Wann? Wo? Wie? Warum? Woher?

Wenn diese Fragen beantwortet sind, geht es an das Verfassen der Nachricht. Nachrichtenagenturen halten sich dabei an die folgenden strengen Regeln

# • **Klassischer Aufbau einer Nachricht**

Im ersten Satz, dem so genannten Lead, steht das Wichtigste, der ganz harte Kern der Information. In der Regel sind das Antworten auf das Wer und das Was. Der zweite Satz wird Detailsatz genannt und beantwortet die restlichen W-Fragen, also die Einzelheiten des Geschehens. Der Detailsatz beantwortet in jedem Fall das Woher.

Der dritte Satz wird als Hintergrundsatz bezeichnet. Er bietet oft Hinweise zu Zusammenhängen, zur Vorgeschichte und zur Analyse des Geschehens. Die karge Dreisatzmeldung der Agenturen spart in der Regel Hinweise auf das künftige Geschehen aus.

Alles soweit ganz klar und einfach. Auch viele so genannte Fake News halten sich auf den ersten Blick an diese Regeln. Auf den zweiten Blick sieht es oft ganz anders aus. Unterschiede liegen in der Sprache. Nachrichtensprache ist nüchtern und sachlich und verzichtet komplett auf Wertungen. Wichtig für die Nachricht ist die genaue Quellenangabe, auch darauf wird oft in einer "Fake News" verzichtet. Um Fake News zu entlarven genügt es deshalb oft, Nachrichten nach klassischen journalistischen Kriterien zu untersuchen.

## • **Kriterien für Fake News**

## **Fragwürdige Zahlen und Statistiken / Keine Quellenangabe**

 $\bullet$  Studien belegen, dass . "

## **Emotionale Begriffe und reißerische Sprache in Großbuchstaben**

- "schrecklich"
- "herzzerreißend
- .unfassbar"
- Jemand hat etwas Schlimmes gemacht"
- OMG!!!
- Wahnsinn"
- UNGLAUBLICH!!!!

### **Verallgemeinerungen und Schuldzuweisungen**

- Alle sind …
- .....(Gauner, Gesindel, rechtes/linkes Pack")
- Alle Muslime schlagen ihre Frauen.
- Dafür sind unsere Politiker verantwortlich.
- Das System ist schuld!
- Lügenpresse !!!

### **Weitere Kennzeichen**

- Satire
- Verschwörungstheorien
- Story oder Video endet mit einem Cliffhanger
- Gerüchte (Ich habe/Mein Nachbar hat gesehen…)
- Bilder mit Einkreisungen oder roten Pfeilen

# 5. Linkliste

# **Beiträge/Artikel:**

Fake News – Es ist kompliziert. Claire Wardle, März 2017, Beschreibung, sieben unterschiedlicher Arten von problematischen Inhalten in unserem Informations-Ökosystem https://de.firstdraftnews.com/fake-news-es-ist-kompliziert/ Das Regime der demokratischen Wahrheit, Michael Seemann, vierteiliger Essay, http://www.ctrlverlust.net/das-regime-der-demokratischen-wahrheit-teil-i-comical-spicer/ Algorithmen oder Journalisten können das Fake-News-Problem nicht lösen. Das Problem sind wir. Danah Boyd, April 2017, https://netzpolitik.org/2017/algorithmen-oder-journalisten-koennendas-fake-news-problem-nicht-loesen-das-problem-sind-wir/ ARD Spezial: Fakenews, http://www.ard.de/home/ard/ARD\_de\_Spezial\_\_Fakten\_statt\_Fake\_News/3690810/in dex.html ARD Faktenfinder, http://faktenfinder.tagesschau.de Fake, Filter und Bots – ein Risiko für die Demokratie?, IM BLICKPUNKT, Grimme Institut, April 2017, http://imblickpunkt.grimme-institut.de/fake-filter-und-bots-ein-risiko-fuer-diedemokratie/

Ein Gespenst geht um, nicht nur in Europa, Über Fake News – Erster Teil, Marco Bertolds, DLF24, http://www.deutschlandfunk.de/ueber-fake-news-erster-teil-ein-gespenst-geht-umnicht-nur.2852.de.html?dram:article\_id=380132

Falschmeldungen im Netz, Den Fakes auf der Spur, Christoph Sterz, Deutschlandfunk, 29.10.16, http://www.deutschlandfunk.de/falschmeldungen-im-netz-den-fakes-auf-derspur.724.de.html?dram:article\_id=369974

# **Methoden/Anleitungen:**

Wie erkenne ich Falschmeldungen?, https://digitalcourage.de/blog/2016/hoax-wie-erkenneich-falschmeldungen

Meinungsbildung, teachtoday, Telekom,

http://www.teachtoday.de/Informieren/1557\_Meinungsbildung.htm

"Gerüchte im Web" Key Outcomes, SaferInternet.at, Dezember

2016, https://www.saferinternet.at/fileadmin/files/SID\_2017/Zusammenfassung\_Studie\_Gerü chte\_im\_Web.pdf

# **Materialien:**

Fakten, Aufgaben, Quiz & Co., Unterrichtsmaterialien, So geht Medien, Bayrischer Rundfunk, http://www.br.de/sogehtmedien/footernavi/medien/downloads/index.html Zur Relevanz von Online-Intermediären für die Meinungsbildung, Arbeitspapiere des Hans-Bredow-Instituts Nr. 40, März 2017, https://www.hans-bredow-institut.de/de/aktuelles/studiezur-relevanz-von-online-intermediaeren-fuer-meinungsbildung-veroeffentlicht Fake News erkennen, IFLA, https://www.ifla.org/files/assets/hq/topics/infosociety/images/german - how to spot fake news.pdf Meinung im Netz gestalten, Medien in die Schule, 2016, http://www.medien-in-dieschule.de/unterrichtseinheiten/meinung-im-netz-gestalten/

Von der Ente zur Fake News, Präsentation, bitkom,

1.2.2017, https://www.bitkom.org/Presse/Anhaenge-an-PIs/2017/02-Februar/Bitkom-Charts-PK-Fake-News-02-02-2017.pdf

Invasion der Meinungsroboter, Studie der Konrad Adenauer Stiftung, September 2016, http://www.kas.de/wf/de/33.46486/

Fakt oder Fake, Klicksafe, Januar

2017, http://www.klicksafe.de/fileadmin/media/documents/pdf/klicksafe\_Materialien/Lehrer\_A llgemein/ks\_to\_go\_Fakt\_oder\_Fake.pdf

Wahr oder falsch im Internet? Informationskompetenz in der digitalen Welt,

Unterrichtsmaterialien, saferinternet.at, 3. Auflage

2017, https://www.saferinternet.at/uploads/tx\_simaterials/Wahr\_oder\_falsch\_im\_Internet.pdf

# **Filme:**

Hasskomentare und falsche Likes, Manipulation im Netz, ZDF Info, 43 min,

4.5.2017, https://www.zdf.de/dokumentation/zdfinfo-doku/hass-100.html

Tutorial: Fake News im Netz erkennen – so geht MEDIEN, 6:38

min, https://www.youtube.com/watch?v=8v0WeoDRt3Y

# **Spiel:**

Fake It To Make It, http://www.fakeittomakeitgame.com